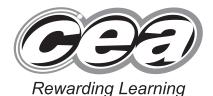

7

**General Certificate of Secondary Education** 2010

| 13 | Tude.  | ne     | er  |    |   |
|----|--------|--------|-----|----|---|
| 1  |        | 100    | LIB |    |   |
|    | Candio | date N |     | CO | - |
|    |        |        |     | 13 |   |
|    |        |        |     | -  |   |

# **Information and Communication Technology**

**Full Course** 

Paper 2 Foundation Tier

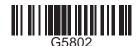

[G5802]

#### THURSDAY 24 JUNE, MORNING

TIME

1 hour.

#### INSTRUCTIONS TO CANDIDATES

Write your Centre Number and Candidate Number in the spaces provided at the top of this page.

Write your answers in the spaces provided in this question paper.

Complete in blue or black ink only. Do not write in pencil or with a gel pen. Answer all twelve questions.

## INFORMATION FOR CANDIDATES

The total mark for this paper is 80, including a maximum of 4 marks for quality of written communication.

Figures in brackets printed down the right-hand side of pages indicate the marks awarded to each question or part question.

|                    | miner's<br>only |
|--------------------|-----------------|
| Question<br>Number | Marks           |
| 1                  |                 |
| 2                  |                 |
| 3                  |                 |
| 4                  |                 |
| 5                  |                 |
| 6                  |                 |
| 7                  |                 |
| 8                  |                 |
| 9                  |                 |
| 10                 |                 |
| 11                 |                 |
| 12                 |                 |
| QWC                |                 |

| Total |  |
|-------|--|
| Marks |  |

6279 **Examiner Number** 

(jun10G5802)

| 1    | Leisa wants to buy a digital photo frame but needs help with some of the technical description.                                                                                                    | Examiner Only  Marks Remark |
|------|----------------------------------------------------------------------------------------------------|-----------------------------|
|      | <ul> <li>320 × 234 Resolution</li> <li>Stand for landscape or portrait mode</li> <li>Single image or slideshow mode</li> <li>128 MB ROM</li> <li>Memory card expansion slot</li> <li>Wireless connection</li> </ul> |                             |
|      | (a) (i) What does the term <b>resolution</b> mean?                                                                                                    |                             |
|      |                                                                                                    |                             |
|      | [1]                                                                                                    |                             |
|      | (ii) Why is resolution important when displaying computer graphics?                                                                                                    |                             |
|      |                                                                                                    |                             |
|      | [1]                                                                                                    |                             |
|      | (b) Draw a diagram in the space below to show what is meant by landscape mode.                                                                                                    |                             |
|      |                                                                                                    |                             |
|      |                                                                                                    |                             |
|      |                                                                                                    |                             |
|      |                                                                                                    |                             |
|      | [1]                                                                                                    |                             |
| 6279 |                                                                                                    |                             |

| (c)        | Draw a diagram in the space belo mode.                       | ow to show what is meant by portrait  | Examiner (  |
|------------|--------------------------------------------------------------|---------------------------------------|-------------|
|            |                                                              |                                       |             |
|            |                                                              |                                       |             |
|            |                                                              |                                       |             |
|            |                                                              | F11                                   |             |
|            |                                                              | [1]                                   |             |
| (d)        | Give <b>ONE</b> way Leisa could use the frame.               | he wireless connection on the picture |             |
|            |                                                              |                                       |             |
|            |                                                              | [1]                                   |             |
|            |                                                              | [1]                                   |             |
| (e)        | Give <b>ONE</b> reason why she might frame.                  | need a memory card with the picture   |             |
|            |                                                              | [1]                                   |             |
| <b>(f)</b> | The picture frame has ROM and                                | accepts an SD memory card. State      |             |
|            | which is volatile and which is nor                           | n-volatile.                           |             |
|            |                                                              |                                       |             |
|            | Storage Device                                               | Volatile/Non-volatile?                |             |
|            | Storage Device  ROM Chip                                     | Volatile/Non-volatile?                |             |
|            | ROM Chip                                                     | Volatile/Non-volatile?                |             |
|            | _                                                            | Volatile/Non-volatile?  [2]           |             |
|            | ROM Chip                                                     |                                       |             |
| (g)        | ROM Chip                                                     | [2]                                   | Total Quest |
| (g)        | ROM Chip  SD Memory Card  Leisa wants to print some of her p | [2]                                   | Total Quest |

- **2** Verification and validation help reduce errors when data is being entered into a computer system.
  - (a) Complete the table below by circling the validation check which is being carried out on the Data Items shown. (The first is completed for you.)

| Data Item     | Error Message                                | Validation check       |
|---------------|----------------------------------------------|------------------------|
| 2001          | Membership number must be between 1 and 2000 | Range check Type check |
|               | between 1 and 2000                           | Format check           |
|               |                                              | Length check           |
| @lexander     | Member name must contain                     | Range check Type check |
|               | text only                                    | Format check           |
|               |                                              | Length check           |
| 18th May 2010 | Date of birth must be entered                | Range check Type check |
|               | dd/mm/yy                                     | Format check           |
|               |                                              | Length check           |
| Part-time     | Membership type must be                      | Range check Type check |
|               | 3 characters long                            | Format check           |
|               |                                              | Length check           |
| 30            | Members should be over 16 and under 25       | Range check Type check |
|               | and under 23                                 | Format check           |
|               |                                              | Length check           |
|               |                                              | [4]                    |

Examiner Only

6279

| <br> | <br> |          |       |
|------|------|----------|-------|
| <br> | <br> |          |       |
| <br> | <br> |          |       |
| <br> | <br> | [2]      |       |
|      |      |          |       |
|      |      |          |       |
|      |      |          |       |
|      |      |          |       |
|      |      |          |       |
|      |      |          |       |
|      |      |          |       |
|      |      |          |       |
|      |      |          |       |
|      |      |          |       |
|      |      |          |       |
|      |      |          |       |
|      |      |          |       |
|      |      |          |       |
|      |      |          |       |
|      |      |          |       |
|      |      |          |       |
|      |      |          |       |
|      |      |          |       |
|      |      |          |       |
|      |      | Total Qu | aesti |

| 3    |     | ketmaster have stores all over the UK and Ireland linked by a <b>WAN</b> mputers inside the stores are linked by <b>LANs</b> .                | •   | Examin<br>Marks | er Only<br>Remark |
|------|-----|----------------------------------------------------------------------------------------------------|-----|-----------------|-------------------|
|      | AD  | SL and ISDN can be used to provide communication links.                                                                                       |     |                 |                   |
|      | (a) | What do the following stand for?                                                                                                    |     |                 |                   |
|      |     | ADSL                                                                                                    | [1] |                 |                   |
|      |     | ISDN                                                                                                    | [1] |                 |                   |
|      | (b) | Ticketmaster sometimes use Fax machines. Give <b>ONE</b> advantage a <b>ONE</b> disadvantage of using Fax machines to communicate.  Advantage |     |                 |                   |
|      |     | Disadvantage                                                                                                    |     |                 |                   |
|      |     |                                                                                                    | ,   |                 |                   |
|      |     |                                                                                                    |     |                 |                   |
|      |     |                                                                                                    |     |                 |                   |
|      |     |                                                                                                    |     |                 |                   |
|      |     |                                                                                                    |     |                 |                   |
|      |     |                                                                                                    |     |                 |                   |
|      |     |                                                                                                    |     |                 |                   |
| 6279 | )   |                                                                                                    |     |                 |                   |

(c) Ticketmaster need to keep customer data secure when it is being **Examiner Only** transmitted across the Internet. On the web page shown below circle **TWO** ways the customer can tell that the page is secure. File Edit View Favorites Tools Help Forward × 2 6 € Refresh Home Search Favorites History Stop Address 🗃 https://www.ticketmaster.ie ticketmastei Enter Artist, Team, or Venue Arts & Theatre Your Order Is Complete Thanks for using Ticketmaster. Your order number is 32-11589/UK2 Qty Event/Item Venue: Delivery Spandau Ballet Standard Post \* Wed 14 Oct 2009, 20:00 Belfast, Order for: Margaret Debbadi Total Charge: £121.00 View and print full order details \* Standard Post - Your tickets will be posted to your billing address and delivered no later than 48 hours before the event. This in a non-secure method and if you are purchasing general admission or standing tickets some venues may not replace lost tickets. If the option is available, we suggest you use Special Delivery. Next, get iLike concert alerts while you listen. Works with iTunes® 🖺 🍘 Internet [2] Done Done (d) Give ONE advantage and ONE disadvantage of using wireless connections in the store's LAN. Advantage Disadvantage Total Question 3 [1] Turn over 6279

4 Neil has started a new taxi company and wants to create a database to keep records of his staff and bookings. He sets up the following tables in a relational database.

## tblDriver

| Driver<br>ID | Driver Name  | Tel Num     | Car Reg  | Car<br>capacity |
|--------------|--------------|-------------|----------|-----------------|
| 100          | N McFall     | 07766872363 | UHY 8798 | 5               |
| 101          | J McMasters  | 07712398762 | JTG 9801 | 8               |
| 102          | A McAllister | 07712366177 | CLZ 2290 | 5               |
| 103          | R Jones      | 07799982771 | OIL 2065 | 15              |

## tblBooking

| Booking<br>ID | Driver<br>ID | Booking<br>Name | Date     | Time  | Pick-up            | Set-<br>down    | Num<br>Passengers |
|---------------|--------------|-----------------|----------|-------|--------------------|-----------------|-------------------|
| 200           | 102          | Cowden          | 01/05/10 | 12:00 | Castlecourt        | Green<br>Road   | 1                 |
| 201           | 102          | Brown           | 01/05/10 | 12:15 | City Hall          | Lisburn<br>Road | 3                 |
| 201           | 101          | Gribben         | 01/05/10 | 12:15 | Victoria Sq        | Ormeau<br>Road  | 2                 |
| 203           | 102          | Ward            | 02/05/10 | 12:20 | 12 Belmont<br>Road | City<br>Centre  | 2                 |
| 205           | 100          | Forrester       | 02/05/10 | 13:00 | Forestside         | Belmont<br>Road | 1                 |
| 206           | 102          | Oswald          | 02/05/10 | 13:20 | Belmont<br>Road    | City<br>Centre  | 1                 |

6279

| (a)        | ) How n      | nan            | y records will       | these queries i | eturn for Neil?  | ,                    | Examiner Only |
|------------|--------------|----------------|----------------------|-----------------|------------------|----------------------|---------------|
|            | ( <u>:</u> ) |                |                      |                 |                  | _                    | Marks Remark  |
|            |              | Field:         | Booking ID           | Driver ID       | Booking Name     |                      |               |
|            |              | able:<br>Sort: | tbl Booking          | tbl Booking     | tbl Booking      |                      |               |
|            |              | how:           | <b>V</b>             |                 | <b>V</b>         | $\dashv$             |               |
|            |              | teria:         |                      | "102"           | 7                |                      |               |
|            |              | or:            |                      |                 |                  |                      |               |
|            |              |                | -                    |                 |                  |                      |               |
|            |              |                |                      |                 |                  |                      |               |
|            |              |                |                      |                 |                  | [1]                  |               |
|            |              |                |                      |                 |                  |                      |               |
|            |              |                |                      |                 |                  |                      |               |
|            | (ii)         |                |                      |                 |                  |                      |               |
|            | (11)         |                |                      |                 |                  |                      |               |
| Field: E   | Booking ID   |                | Driver ID            | Booking Name    | Date             | Time                 |               |
|            | bl Booking   |                | tbl Booking          | tbl Booking     | tbl Booking      | Time<br>tbl Booking  |               |
| Sort:      |              |                |                      |                 |                  |                      |               |
| Show:      | <b>Y</b>     |                | ~                    | ~               | ✓                | <b>V</b>             |               |
| Eriteria:  |              |                | "102"                |                 | "02/05/10"       |                      |               |
| or:        | ,            |                |                      |                 |                  |                      |               |
|            |              |                |                      |                 |                  |                      |               |
|            |              |                |                      |                 |                  |                      |               |
|            |              |                |                      |                 |                  | [1]                  |               |
|            |              |                |                      |                 |                  |                      |               |
|            |              |                |                      |                 |                  |                      |               |
| T.T.       | 41           | 4- :           | . 41 4.1.1 1.        |                 | 41               | _                    |               |
| US         | se the da    | ta ir          | i the tables at      | ove to answer   | these questions  | S.                   |               |
|            |              |                |                      |                 |                  |                      |               |
| <b>(b)</b> | ) Drivei     | r ID           | and <b>Bookin</b> ;  | g ID are set up | as the key field | ds. What is meant    |               |
| ` ′        |              |                | n <b>key field</b> ? | 1               | •                |                      |               |
|            | oj inc       | torr           | n neg nera.          |                 |                  |                      |               |
|            |              |                |                      |                 |                  | F43                  |               |
|            |              |                |                      |                 |                  | [1]                  |               |
|            |              |                |                      |                 |                  |                      |               |
|            |              |                |                      |                 |                  |                      |               |
| (c)        | Drive        | r ID           | is used to lir       | k the two table | s Give ONE       | ndvantage of using   |               |
| (C)        |              |                |                      |                 | s. Give OILE     | id vanitage of using |               |
|            | a relati     | iona           | al database to       | store data.     |                  |                      |               |
|            |              |                |                      |                 |                  |                      |               |
|            |              |                |                      |                 |                  |                      |               |
|            |              |                |                      |                 |                  |                      |               |
|            |              |                |                      |                 |                  | 543                  |               |
|            |              |                |                      |                 |                  | [1]                  |               |
|            |              |                |                      |                 |                  |                      |               |
|            |              |                |                      |                 |                  |                      |               |
|            |              |                |                      |                 |                  |                      |               |
|            |              |                |                      |                 |                  |                      |               |
|            |              |                |                      |                 |                  |                      |               |
|            |              |                |                      |                 |                  |                      |               |
|            |              |                |                      |                 |                  |                      |               |
|            |              |                |                      |                 |                  |                      |               |
|            |              |                |                      |                 |                  |                      |               |
| 6279       |              |                |                      |                 |                  |                      | [Turn over    |
|            |              |                |                      |                 |                  |                      |               |

| wing form to add detain  ver ID  ver Name I Num r Reg r Capacity  ays Neil could improve | e the appearan | vers to the data | abase. |  |
|------------------------------------------------------------------------------------------|----------------|------------------|--------|--|
| ver ID ver Name I Num r Reg r Capacity  ays Neil could improve                           | e the appearan |                  |        |  |
| ver ID ver Name I Num r Reg r Capacity  ays Neil could improve                           | e the appearan |                  |        |  |
| ver Name I Num r Reg r Capacity  ays Neil could improve                                  |                | nce of the form  | n.     |  |
| ver Name I Num r Reg r Capacity  ays Neil could improve                                  |                | nce of the form  | n.     |  |
| Reg Capacity  ays Neil could improve                                                     |                | nce of the form  | n.     |  |
| r Reg<br>r Capacity<br>ays Neil could improv                                             |                | nce of the form  | n.     |  |
| ays Neil could improv                                                                    |                | nce of the form  | n.     |  |
| ays Neil could improv                                                                    |                | nce of the form  | n.     |  |
|                                                                                          |                | nce of the forn  | n.     |  |
|                                                                                          |                |                  | [1]    |  |
|                                                                                          |                |                  |        |  |
|                                                                                          |                |                  |        |  |
|                                                                                          |                |                  |        |  |
|                                                                                          |                |                  |        |  |
|                                                                                          |                |                  |        |  |
|                                                                                          |                |                  |        |  |
|                                                                                          |                |                  |        |  |
|                                                                                          |                |                  |        |  |
|                                                                                          |                |                  |        |  |
|                                                                                          |                |                  |        |  |
|                                                                                          |                |                  |        |  |

| 5 | The        | e computers in the call centre that                      | Patrick manages are linked via a                              |              |
|---|------------|----------------------------------------------------------|---------------------------------------------------------------|--------------|
|   | (a)        | What do the letters <b>LAN</b> stand f                   | for?                                                          | Marks Remark |
|   |            |                                                          |                                                               | [1]          |
|   |            |                                                          |                                                               |              |
|   | <b>(b)</b> | Give <b>TWO</b> advantages of using                      | a LAN in an office.                                           |              |
|   |            | 1                                                        |                                                               |              |
|   |            |                                                          |                                                               | [1]          |
|   |            | 2                                                        |                                                               |              |
|   |            |                                                          |                                                               | [1]          |
|   | (-)        |                                                          | 1                                                             |              |
|   | (c)        | 1                                                        | •                                                             |              |
|   |            | (i) Tick (✓) TWO storage med for backing up a computer r | dia in the table below that are suit network.                 | able         |
|   |            | Storage media                                            | Tick (✓)                                                      |              |
|   |            | Memory Stick                                             |                                                               |              |
|   |            | DVD ROM                                                  |                                                               |              |
|   |            | Magnetic Tape                                            |                                                               |              |
|   |            | External Hard Drive                                      |                                                               | [2]          |
|   |            | protected against.  1                                    | ed if deleted accidentally.  ata on a computer network should |              |

| (d)  | Why are different <b>Levels of access</b> needed on the network? | Examin<br>Marks | er Only<br>Remark |
|------|------------------------------------------------------------------|-----------------|-------------------|
|      |                                                                  |                 |                   |
|      |                                                                  |                 |                   |
|      | [2]                                                              |                 |                   |
|      |                                                                  |                 |                   |
|      |                                                                  |                 |                   |
|      |                                                                  |                 |                   |
|      |                                                                  |                 |                   |
|      |                                                                  |                 |                   |
|      |                                                                  |                 |                   |
|      |                                                                  |                 |                   |
|      |                                                                  |                 |                   |
|      |                                                                  |                 |                   |
|      |                                                                  |                 |                   |
|      |                                                                  |                 |                   |
|      |                                                                  |                 |                   |
|      |                                                                  | Total Qu        | iestion 5         |
| 6279 |                                                                  |                 |                   |

| (a)   | Ith and safety is important when working on a computer.  Finish labelling the diagram below to give advice to someone who will be working for long periods of time on a computer. | Examine<br>Marks | r Only<br>Remark |
|-------|----------------------------------------------------------------------------------------------------|------------------|------------------|
|       | (i) Advice:                                                                                                    |                  |                  |
| ) Adv | ice: [1]                                                                                                    |                  |                  |
|       | Advice: Chairs  should have lower back support                                                                                                    |                  |                  |
|       | (http://www.codinghorror.com/blog/images/computing-ergonomics-monitor-position.png)                                                                                               |                  |                  |
|       | prevent fires it is important that electrical sockets in the workplace ald not be overloaded.                                                                                     |                  |                  |
| (b)   | Give <b>TWO other</b> safety measures that can help reduce the chance of accidents happening.                                                                                     |                  |                  |
|       | 1                                                                                                    |                  |                  |
|       | [1]                                                                                                    |                  |                  |
|       | 2                                                                                                    | Total Que        | estion           |
|       |                                                                                                    |                  |                  |

| (a) What do the letters H                                                         | ΓML stand for?                                            |
|-----------------------------------------------------------------------------------|-----------------------------------------------------------|
|                                                                                   | [1]                                                       |
| (b) On the web page show                                                          | n below                                                   |
| (i) Circle the button                                                             | you use to reload web pages. [1]                          |
| (ii) Circle the button                                                            | you use to view web pages you have visited. [1]           |
| iervices for School - Microsoft Internet Explor<br>Edit View Favorites Tools Help | er .                                                      |
| ack Forward Stop Refresh Home  ress A http://www.c2kni.net/c2k_services.html      | Search Favorites History Print Edit                       |
|                                                                                   | Search ▼                                                  |
|                                                                                   | DELIVERING TECHNOLOGY FOR LEARNING                        |
|                                                                                   | Learning Services for Schools                             |
|                                                                                   | Please select from the menu below:                        |
|                                                                                   | Email Service Outlook Web Access (OWA)                    |
|                                                                                   | Learning <sup>NI</sup> Online learning                    |
|                                                                                   | C2k Exchange For C2k Service news and information sharing |
|                                                                                   | School Folders Access to other C2k services               |
| ( <b>iii</b> ) Explain the functi<br>browser.                                     | on of the button labelled <b>HOME</b> on a web            |
|                                                                                   |                                                           |

| W    | eb pages can be accessed by typing their URL into the address bar. |      | Examin<br>Marks | er Only<br>Remark |
|------|--------------------------------------------------------------------|------|-----------------|-------------------|
| (c)  | What do the letters URL stand for?                                 |      |                 |                   |
|      |                                                                    | _[1] |                 |                   |
|      |                                                                    |      |                 |                   |
|      |                                                                    |      |                 |                   |
|      |                                                                    |      |                 |                   |
|      |                                                                    |      |                 |                   |
|      |                                                                    |      |                 |                   |
|      |                                                                    |      |                 |                   |
|      |                                                                    |      |                 |                   |
|      |                                                                    |      |                 |                   |
|      |                                                                    |      |                 |                   |
|      |                                                                    |      |                 |                   |
|      |                                                                    |      |                 |                   |
|      |                                                                    |      |                 |                   |
|      |                                                                    |      |                 |                   |
|      |                                                                    |      |                 |                   |
|      |                                                                    |      |                 |                   |
|      |                                                                    |      |                 |                   |
|      |                                                                    |      |                 |                   |
|      |                                                                    |      |                 |                   |
|      |                                                                    |      |                 |                   |
|      |                                                                    |      |                 |                   |
|      |                                                                    |      |                 |                   |
|      |                                                                    |      | Total Qu        | estion 7          |
|      |                                                                    |      |                 |                   |
| 6279 |                                                                    |      | [Tur            | n over            |

| B   | Electricity, gas and telephone bill             | s are all produced using batch processing.                                       | Examiner Only  Marks Remark |
|-----|-------------------------------------------------|----------------------------------------------------------------------------------|-----------------------------|
| (   |                                                 | blete the following sentences to describe creating electricity bills using batch |                             |
|     | Master File                                     | Transaction File                                                                 |                             |
|     |                                                 | Bill                                                                             |                             |
|     | Details of current meter reading                | gs are entered onto the system in one batch.                                     |                             |
|     | The current meter readings ar                   | e then stored on a                                                               |                             |
|     | This file is then merged with                   | the old and the                                                                  |                             |
|     | customer's                                      | is printed. [3]                                                                  |                             |
| (   | hours. Give <b>ONE</b> advantage                | rmally process data outside normal work of processing data at this time.         |                             |
|     |                                                 | [1]                                                                              |                             |
| (   | c) Give <b>ONE</b> reason why batch of flights. | processing is not used for online booking                                        |                             |
|     |                                                 |                                                                                  |                             |
|     |                                                 | [1]                                                                              |                             |
|     |                                                 |                                                                                  |                             |
|     |                                                 |                                                                                  |                             |
|     |                                                 |                                                                                  |                             |
|     |                                                 |                                                                                  | Total Question 8            |
| 279 |                                                 |                                                                                  |                             |

| 9    | Coı        | puter control systems are widely used in the home and in society tod                | -   | Examiner ( | Only<br>emark |
|------|------------|-------------------------------------------------------------------------------------|-----|------------|---------------|
|      | (a)        | For each computer control system name the <b>sensor</b> used to record da           |     |            |               |
|      |            | (i) Speed cameras:                                                                  |     |            |               |
|      |            |                                                                                     | [1] |            |               |
|      |            | (ii) Controlling a central heating system in the home:                              |     |            |               |
|      |            |                                                                                     | [1] |            |               |
|      | <b>(b)</b> | Use the words below to complete the sentences describing a greenhorcontrol system.  | use |            |               |
|      |            | Input Thermometer Processed Output                                                  |     |            |               |
|      |            | The temperature is recorded using a                                                 |     |            |               |
|      |            | The temperature reading is into the system ar                                       | ıd  |            |               |
|      |            | to see if it is below 20 °C or above 30 °C.                                         |     |            |               |
|      |            | If the temperature is outside this range a signal is                                |     |            |               |
|      |            | to turn the heating on or off.                                                      | [4] |            |               |
|      | (c)        | Give <b>ONE</b> <i>other</i> example of a computer control system used in the home. |     |            |               |
|      |            |                                                                                     | [1] |            |               |
|      |            |                                                                                     |     |            |               |
|      |            |                                                                                     |     |            |               |
|      |            |                                                                                     |     |            |               |
|      |            |                                                                                     | T   | otal Ques  | tion 9        |
| 6279 |            |                                                                                     |     | [Turn      | over          |

| 10   | MI         | DI files are often used in digital recordings.                                                               |           | Examiner Only  Marks Remark |
|------|------------|----------------------------------------------------------------------------------------------------|-----------|-----------------------------|
|      | (a)        | What do the letters <b>MIDI</b> stand for?                                                                   |           |                             |
|      |            |                                                                                                    | [1]       |                             |
|      | <b>(b)</b> | Tick (✓) <b>TWO</b> advantages of digital music recording <b>listener</b> .                                  | s for the |                             |
|      |            | Advantage                                                                                                    | Tick (✓)  |                             |
|      |            | The file quality will remain the same at all times                                                           |           |                             |
|      |            | The file can be played on any audio device                                                                   |           |                             |
|      |            | The file can be edited with the correct software                                                             |           |                             |
|      |            | The file quality deteriorates over time                                                                      | [2]       |                             |
|      |            |                                                                                                    | [2]       |                             |
|      | (c)        | Digital recordings take sound waves in analogue form<br>them to digital using an ADC (Analogue to Digital Co |           |                             |
|      |            | Give <b>ONE</b> reason why this conversion is necessary.                                                     |           |                             |
|      |            |                                                                                                    | [1]       |                             |
|      |            |                                                                                                    |           |                             |
|      |            |                                                                                                    |           |                             |
|      |            |                                                                                                    |           |                             |
|      |            |                                                                                                    |           |                             |
|      |            |                                                                                                    |           | Total Question 10           |
|      |            |                                                                                                    |           |                             |
| 6279 |            |                                                                                                    |           |                             |

| 11   |            | mes consoles such as Xbox 360, Playstation 3, Nintendo Wiare widely available today.                                  | i, Nintendo   | Examin<br>Marks | er Only<br>Remark |
|------|------------|----------------------------------------------------------------------------------------------------|---------------|-----------------|-------------------|
|      | (a)        | Tick (✓) <b>TWO</b> statements that are TRUE about gaming te today.                                                   | chnology      |                 |                   |
|      |            | Statement                                                                                                    | Tick (✓)      |                 |                   |
|      |            | Some games consoles can be connected to the Internet                                                                  |               |                 |                   |
|      |            | Virtual reality games are available on mobile phones                                                                  |               |                 |                   |
|      |            | All computer games can be bought in CD format                                                                         |               |                 |                   |
|      |            | Virtual reality games can now be found in some gaming arcades                                                         |               |                 |                   |
|      |            |                                                                                                    | [2]           |                 |                   |
|      | <b>(b)</b> | List <b>TWO</b> ways modern technology has helped improve the gaming technology available today.                      | ne quality of |                 |                   |
|      |            | 1                                                                                                    |               |                 |                   |
|      |            |                                                                                                    | [1]           |                 |                   |
|      |            | 2                                                                                                    |               |                 |                   |
|      |            |                                                                                                    | [1]           |                 |                   |
|      | (c)        | Identify <b>TWO</b> health problems that have developed as a repeople playing games for very long periods of time.  1 |               |                 |                   |
|      |            |                                                                                                    |               |                 |                   |
|      |            | 2                                                                                                    |               |                 |                   |
|      |            |                                                                                                    |               | Total Que       | estion 11         |
| 6279 |            |                                                                                                    |               | [Tur            | n over            |

| (a)         | Identify <b>TWO</b> ways mobile phones can also be used as an                                                                        |  |
|-------------|----------------------------------------------------------------------------------------------------|--|
|             | entertainment device                                                                                                    |  |
|             | 1                                                                                                    |  |
|             |                                                                                                    |  |
|             |                                                                                                    |  |
|             |                                                                                                    |  |
|             | 2                                                                                                    |  |
|             |                                                                                                    |  |
|             |                                                                                                    |  |
|             | [2]                                                                                                    |  |
| <b>(1.)</b> |                                                                                                    |  |
| (b)         | List <b>TWO</b> pieces of advice you would give to someone who wanted to purchase a mobile phone for use as an entertainment device. |  |
|             |                                                                                                    |  |
|             |                                                                                                    |  |
|             | 1                                                                                                    |  |
|             | 1                                                                                                    |  |
|             |                                                                                                    |  |
|             |                                                                                                    |  |
|             |                                                                                                    |  |
|             |                                                                                                    |  |
|             |                                                                                                    |  |
|             | 2.                                                                                                    |  |
|             | 2.                                                                                                    |  |
|             | 2.                                                                                                    |  |
|             | 2.                                                                                                    |  |
|             | 2.                                                                                                    |  |

|    | as brought about.                    | Marks             | R            |
|----|--------------------------------------|-------------------|--------------|
| 1. |                                      |                   |              |
| _  |                                      |                   |              |
| _  |                                      |                   |              |
| 2. |                                      |                   |              |
|    |                                      |                   |              |
|    |                                      |                   |              |
| _  | [2]                                  |                   |              |
|    |                                      |                   |              |
|    |                                      |                   |              |
|    |                                      |                   |              |
|    |                                      |                   |              |
|    |                                      |                   |              |
| Т  | HIS IS THE END OF THE QUESTION PAPER |                   |              |
|    |                                      |                   |              |
|    |                                      |                   |              |
|    |                                      |                   |              |
|    |                                      |                   |              |
|    |                                      |                   |              |
|    |                                      |                   |              |
|    |                                      | Total Que         |              |
|    |                                      | Total Que         | <i>ب</i> ه ( |
|    |                                      | 1 1               |              |
|    |                                      | Quality of Commun | ſ۷           |

(21)

| Permission to reproduce all copyright material has been applied for. In some cases, efforts to contact copyright holders may have been unsuccessful and CCEA will be happy to rectify any omissions of acknowledgement in future if notified. |
|----------------------------------------------------------------------------------------------------|
| 110039                                                                                                    |

(24)